MIPS Functions and theRuntime Stack

#### COE 301

Computer OrganizationProf. Muhamed Mudawar

College of Computer Sciences and EngineeringKing Fahd University of Petroleum and Minerals

#### Presentation Outline

# **Functions**

# **❖ Function Call and Return**

- ❖ The Stack Segment
- ❖ Preserving Registers
- ❖ Allocating a Local Array on the Stack
- ❖ Examples: Bubble Sort and Recursion

## Functions

- $\clubsuit$  A function (or a procedure) is a block of instructions that can be called at several different points in the program
	- $\Leftrightarrow$  Allows the programmer to focus on just one task at a time
	- $\Leftrightarrow$  Allows code to be reused
- The function that initiates the call is known as the **caller**
- The function that receives the call is known as the **callee**
- ❖ When the callee finishes execution, control is transferred back to  $\cdot$ the caller function.
- A function can receive **parameters** and return **results**
- ❖ The function parameters and results act as an interface between a function and the rest of the program

## Function Call and Return

- **<sup>❖</sup> To execution a function, the caller does the following:** 
	- $\Leftrightarrow$  Puts the parameters in a place that can be accessed by the callee
	- $\Leftrightarrow$  Transfer control to the callee function
- To return from a function, the **callee** does the following:
	- $\Leftrightarrow$  Puts the results in a place that can be accessed by the caller
	- $\Leftrightarrow$  Return control to the caller, next to where the function call was made
- \* Registers are the fastest place to pass parameters and return<br> results. The MIPS architecture uses the following:
	- **\$a0-\$a3:** four argument registers in which to pass parameters
	- **\$v0-\$v1:** two value registers in which to pass function results
	- **\$ra:** return address register to return back to the caller

## Function Call and Return Instructions

- **<sup>❖</sup> JAL (Jump-and-Link)** is used to call a function
	- Save return address in **\$31 = PC+4** and jump to function
	- Register **\$31** (**\$ra**) is used by **JAL** as the **return address**
- **<sup>❖</sup> JR (Jump Register)** is used to return from a function
	- $\Leftrightarrow$  Jump to instruction whose address is in register Rs (PC = Rs)

# **JALR** (**Jump-and-Link Register**)

- $\diamond$  Save return address in Rd = PC+4, and
- $\Leftrightarrow$  Call function whose address is in register Rs (PC = Rs)
- $\Leftrightarrow$  Used to call functions whose addresses are known at runtime

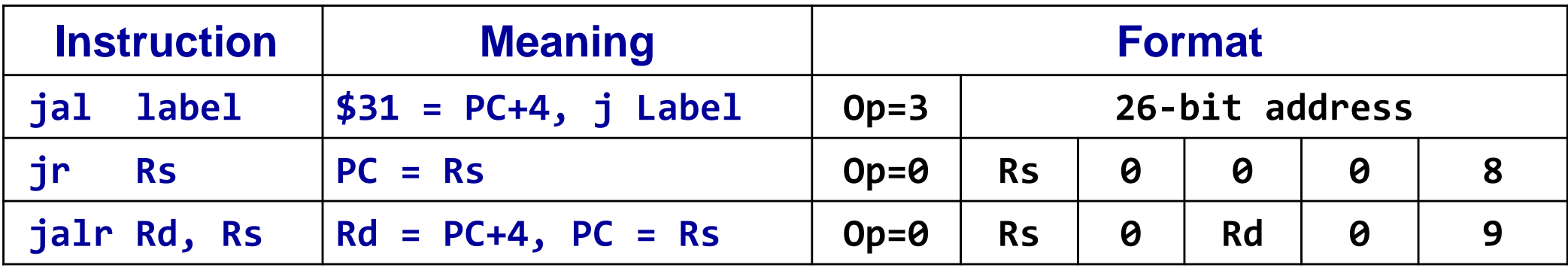

# Example

- Consider the following **swap** function (written in C)
- ❖ Translate this function to MIPS assembly language

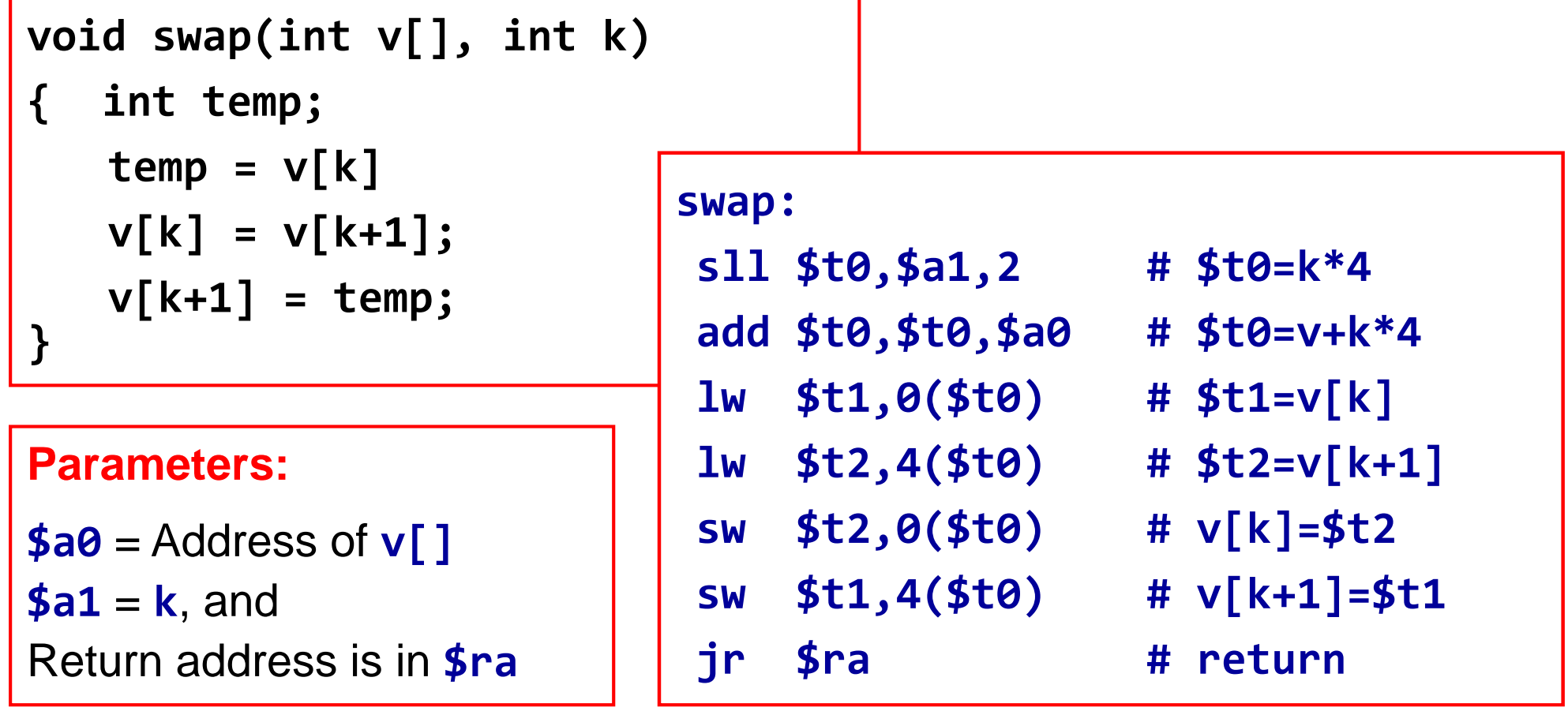

## Call / Return Sequence

❖ Suppose we call function swap as: swap(a, 10)

- $\Diamond$  Pass **address** of array **a** and 10 as arguments
- Call the function swap saving return address in \$31 =  $$ra$
- $\Leftrightarrow$  Execute function swap
- $\Leftrightarrow$  Return control to the point of origin (return address)

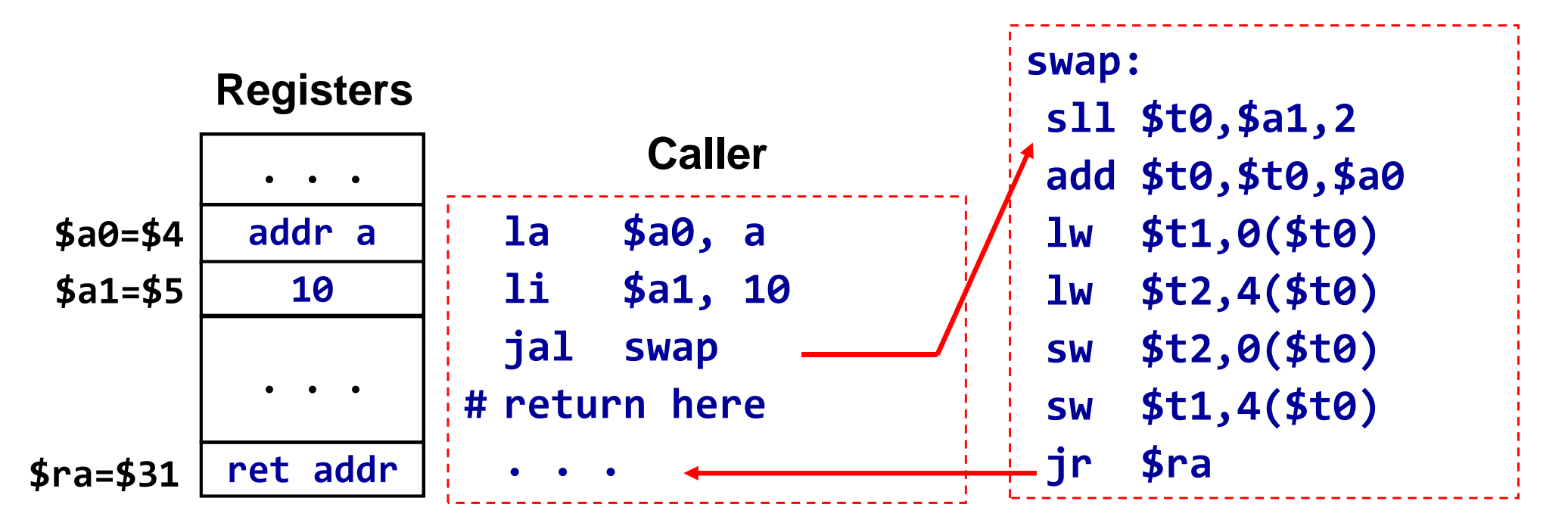

## Details of JAL and JR

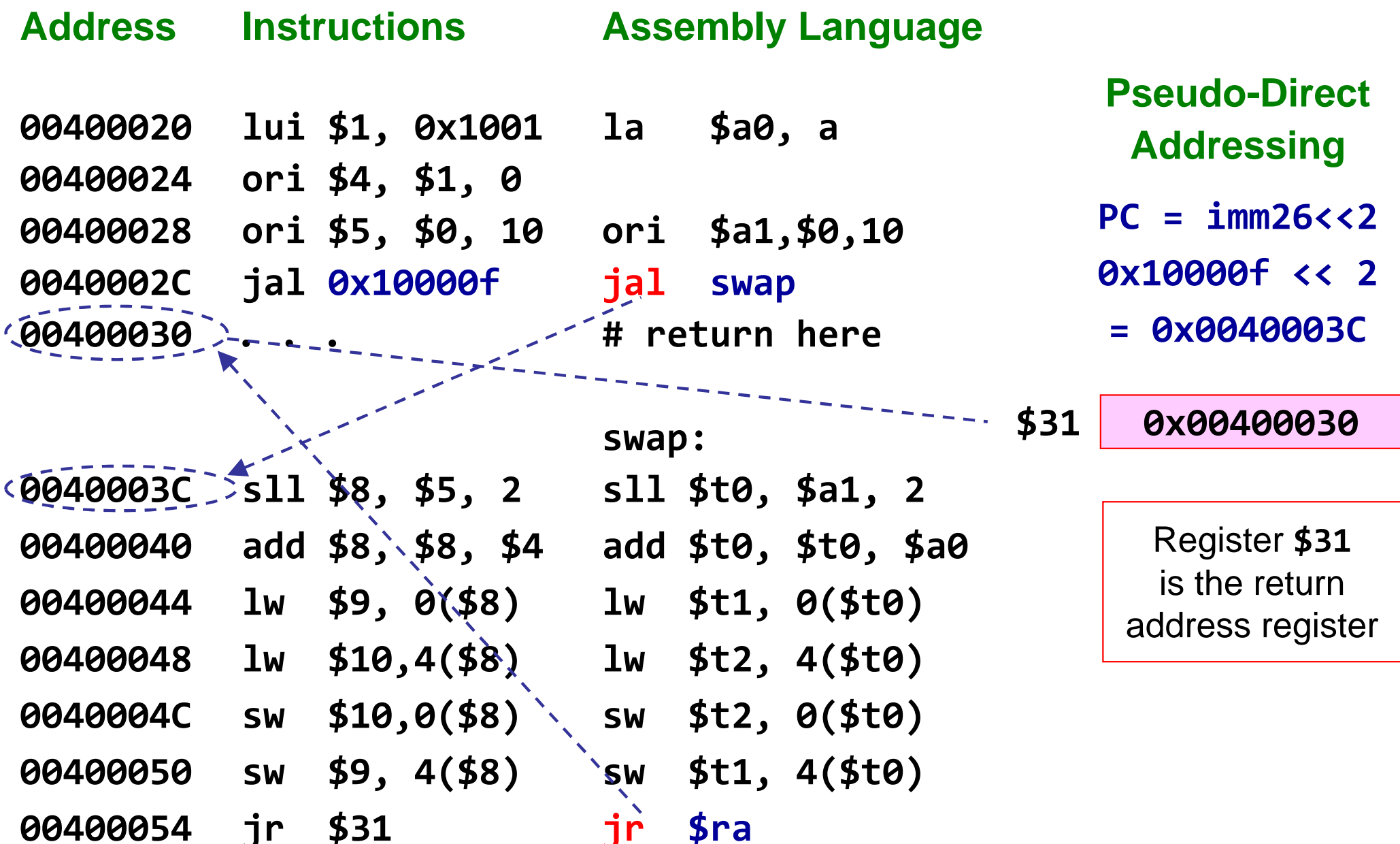

## **Second Example**

- ❖ Function tolower converts a capital letter to lowercase
- ❖ If parameter ch is not a capital letter then return ch

```
char tolower(char ch) {
  if (ch>='A' && ch<='Z')
    return (ch + 'a' - 'A');
  else
    return ch;
```
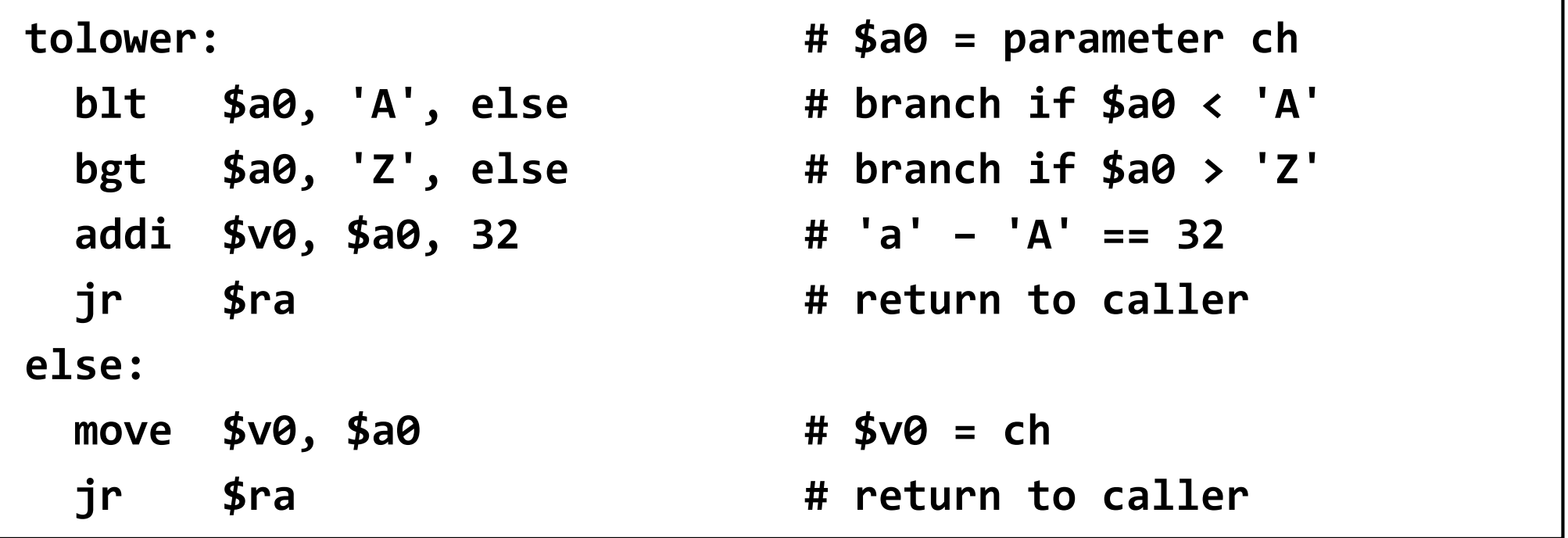

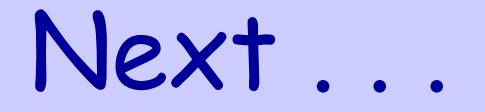

# ❖ Functions

- ❖ Function Call and Return
- **The Stack Segment**
- **Preserving Registers**
- ❖ Allocating a Local Array on the Stack
- ❖ Examples: Bubble Sort and Recursion

# The Stack Segment

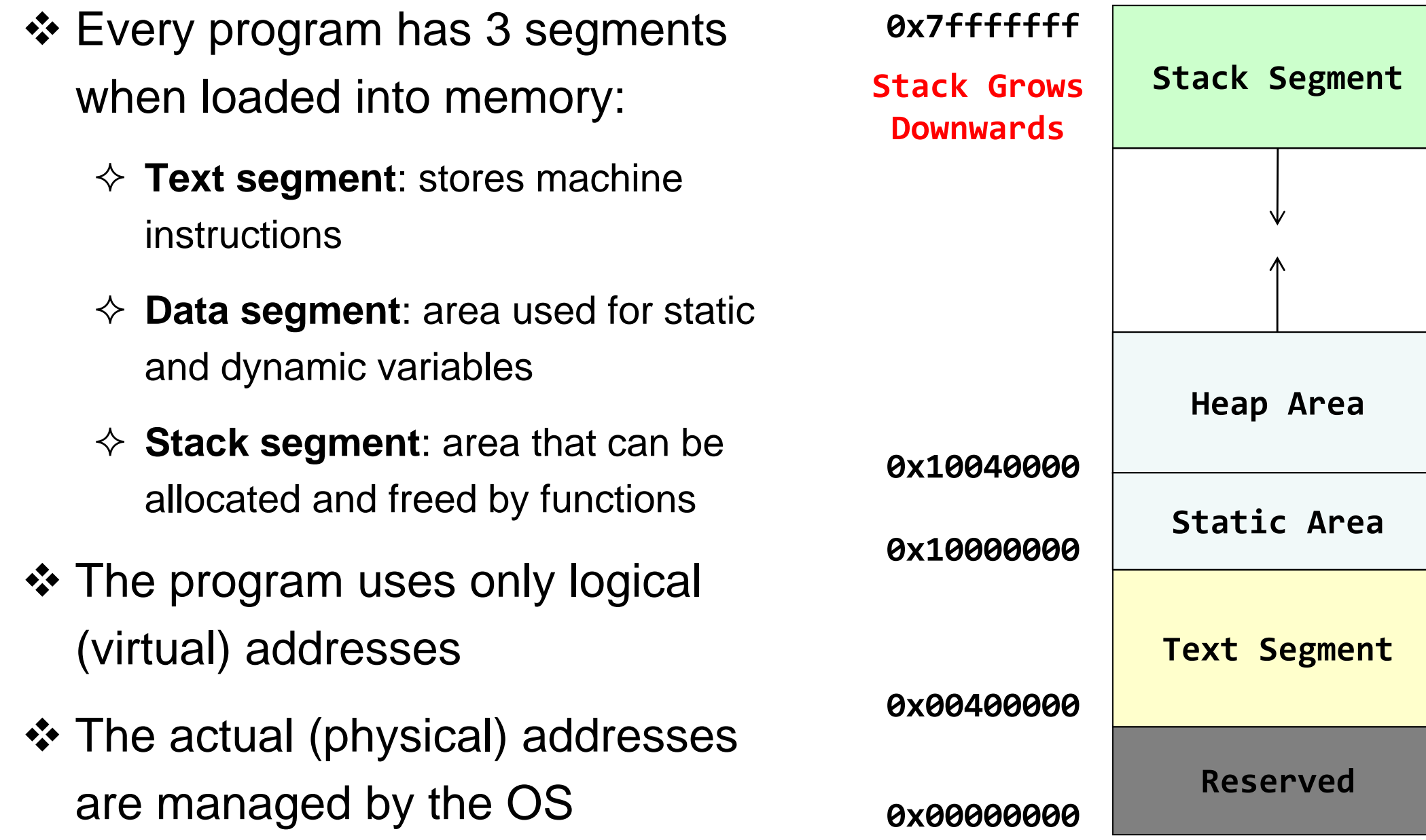

# The Stack Segment (cont'd)

- ❖ The stack segment is used by functions for:
	- $\Leftrightarrow$  Passing parameters that cannot fit in registers
	- Allocating space for local variables
	- $\Leftrightarrow$  Saving registers across function calls
	- $\Leftrightarrow$  Implement recursive functions
- ❖ The stack segment is implemented via software:
	- The **Stack Pointer \$sp = \$29** (points to the top of stack)
	- The **Frame Pointer \$fp = \$30** (points to a stack frame)
- **<sup>❖</sup> The stack pointer \$sp** is initialized to the base address of the stack segment, just before a program starts execution
- The MARS tool initializes register **\$sp** to **0x7fffeffc**

#### Stack Frame

- **<sup>❖</sup> Stack frame** is an area of the stack containing ...
	- $\diamond$  Saved arguments, registers, local arrays and variables (if any)
- Called also the **activation frame**
- ❖ Frames are pushed and popped by adjusting ...
	- Stack pointer **\$sp = \$29** (and sometimes frame pointer **\$fp = \$30** ) $\diamondsuit$
	- $\diamondsuit$ Decrement **\$sp** to allocate stack frame, and increment to free

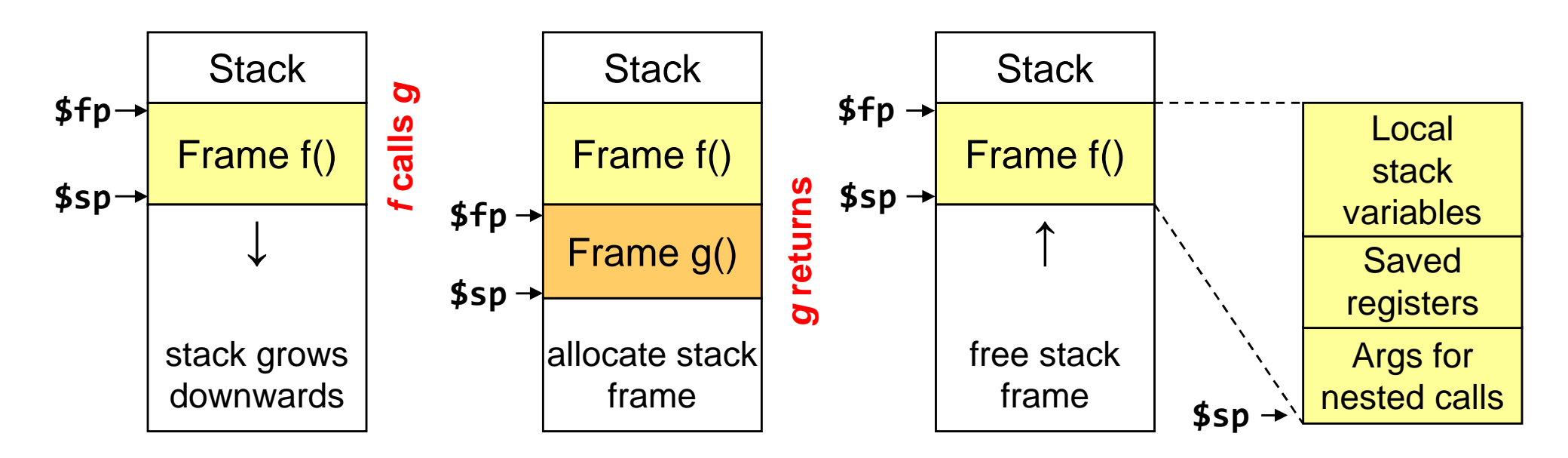

# Leaf Function

- ❖ A leaf function does its work without calling any function
- Example of leaf functions are: **swap** and **tolower**
- ❖ A leaf function can freely modify some registers:
	- Argument registers: **\$a0 - \$a3**
	- Result registers: **\$v0 - \$v1**
	- Temporary registers: **\$t0 - \$t9**
	- $\Leftrightarrow$  These registers can be modified without saving their old values
- ❖ A leaf function does not need a stack frame if ...
	- $\Leftrightarrow$  Its variables can fit in temporary registers
- ❖ A leaf function allocates a stack frame only if ...
	- $\Leftrightarrow$  It requires additional space for its local variables

## Non-Leaf Function

- ❖ A non-leaf function is a function that calls other functions
- ❖ A non-leaf function must allocate a stack frame
- ❖ Stack frame size is computed by the programmer (compiler)
- **❖ To allocate a stack frame of N bytes ...** 
	- Decrement **\$sp** by **N** bytes: **\$sp = \$sp – <sup>N</sup>**
	- $\Leftrightarrow$  **N** must be multiple of **4** bytes to have registers aligned in memory
	- In our examples, only register **\$sp** will be used (**\$fp** is not needed)
- **❖ Must save register \$ra before making a function call** 
	- Must save **\$s0-\$s7** if their values are going to be modified
	- $\Leftrightarrow$  Other registers can also be preserved (if needed)
	- Additional space for local variables can be allocated (if needed)

# Steps for Function Call and Return

- ❖ To make a function call ...
	- Make sure that register **\$ra** is saved before making a function call
	- Pass arguments in registers **\$a0** thru **\$a3**
	- $\Leftrightarrow$  Pass additional arguments on the stack (if needed)
	- Use the **JAL** instruction to make a function call (**JAL** modifies **\$ra** )
- ❖ To return from a function ...
	- Place the function results in **\$v0** and **\$v1** (if any)
	- $\Leftrightarrow$  Restore all registers that were saved upon function entry
		- Load the register values that were saved on the stack (if any)
	- Free the stack frame: **\$sp = \$sp + N** (stack frame = **N** bytes)
	- Jump to the return address: **jr \$ra** (return to caller)

# Preserving Registers

❖ The MIPS software specifies which registers must be preserved across a function call, and which ones are not

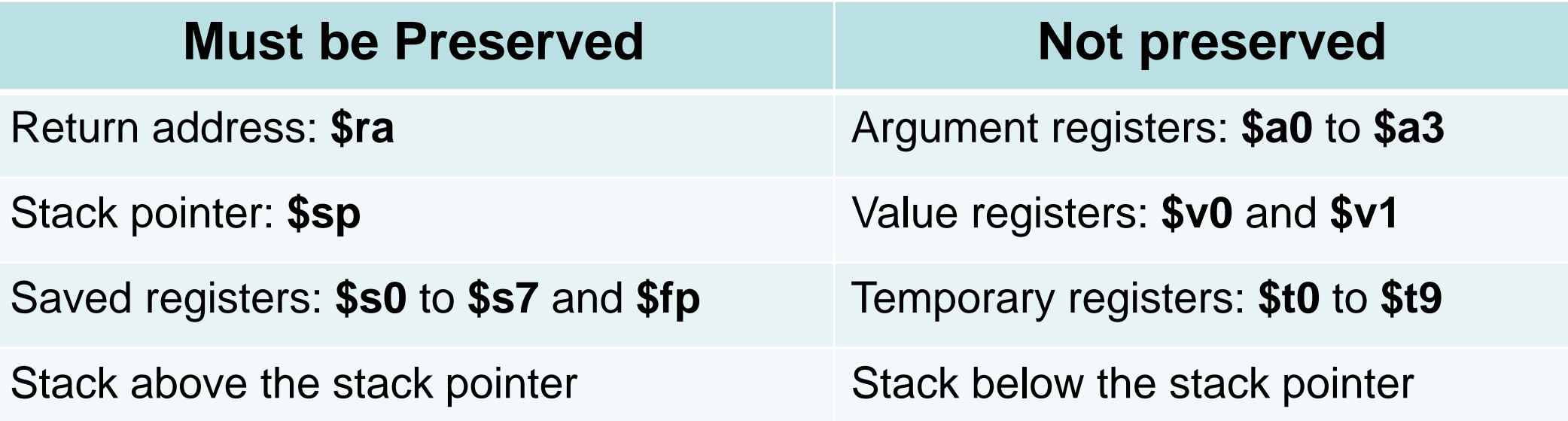

- Caller saves register **\$ra** before making a function call
- A callee function must preserve **\$sp**, **\$s0** to **\$s7**, and **\$fp**.
- **<sup>❖</sup>** If needed, the caller can save argument registers \$a0 to \$a3. However, the callee function is free to modify them.

## Example on Preserving Register

- **❖** A function **f** calls **g** twice as shown below. We don't know what **g** does, or which registers are used in **g**.
- **<sup>❖</sup> We only know that function g receives two integer arguments** and returns one integer result. Translate **f**:

```
int f(int a, int b) {int d = g(b, g(a, b));return a + d;
```
**}**

# Translating Function f

```
int f(int a, int b) {int d = g(b, g(a, b)); return a + d;}
```
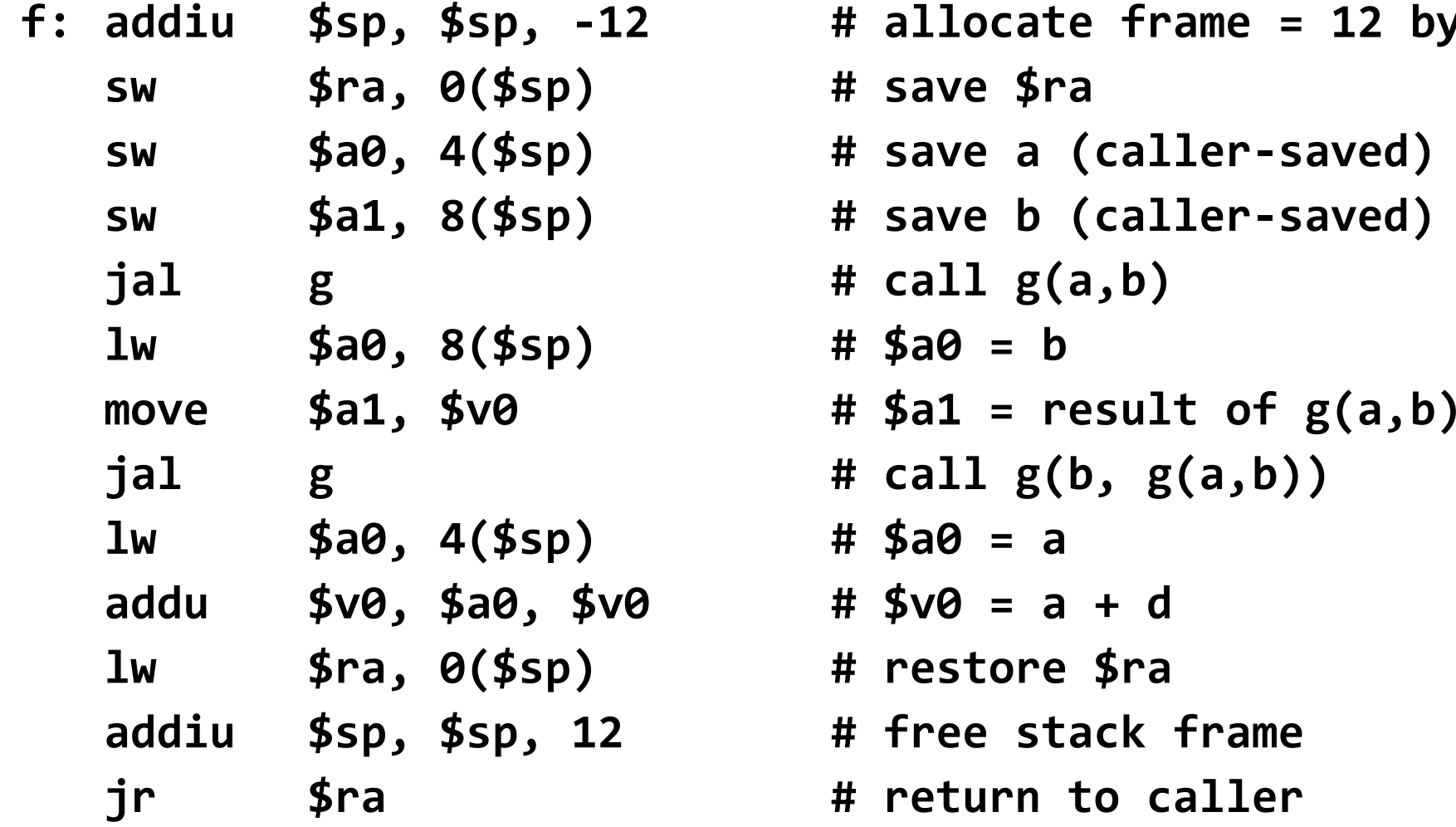

```
f: addiu $sp, $sp, -12 # allocate frame = 12 bytessw $ra, 0($sp) # save $rasave a (caller-saved)
save b (caller-saved)
jal g # call g(a,b)$a0 = bjal g # call g(b, g(a,b))$a0 = ajr $ra # return to caller
```
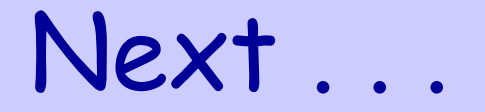

# ❖ Functions

- ❖ Function Call and Return
- ❖ The Stack Segment
- ❖ Preserving Registers
- **Allocating a Local Array on the Stack**

# **Examples: Bubble Sort and Recursion**

# Allocating a Local Array on the Stack

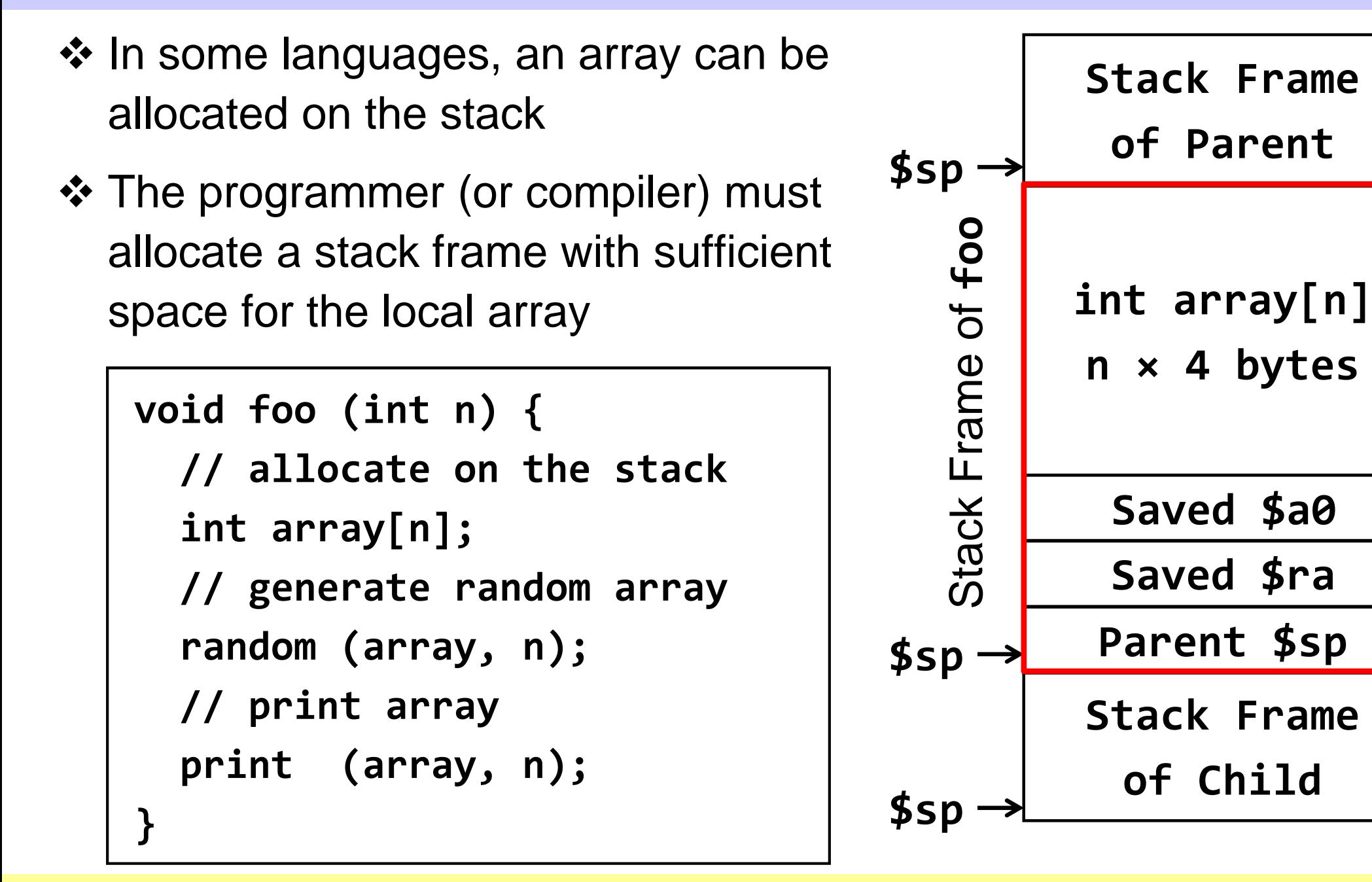

## **Translating Function foo**

#### foo:

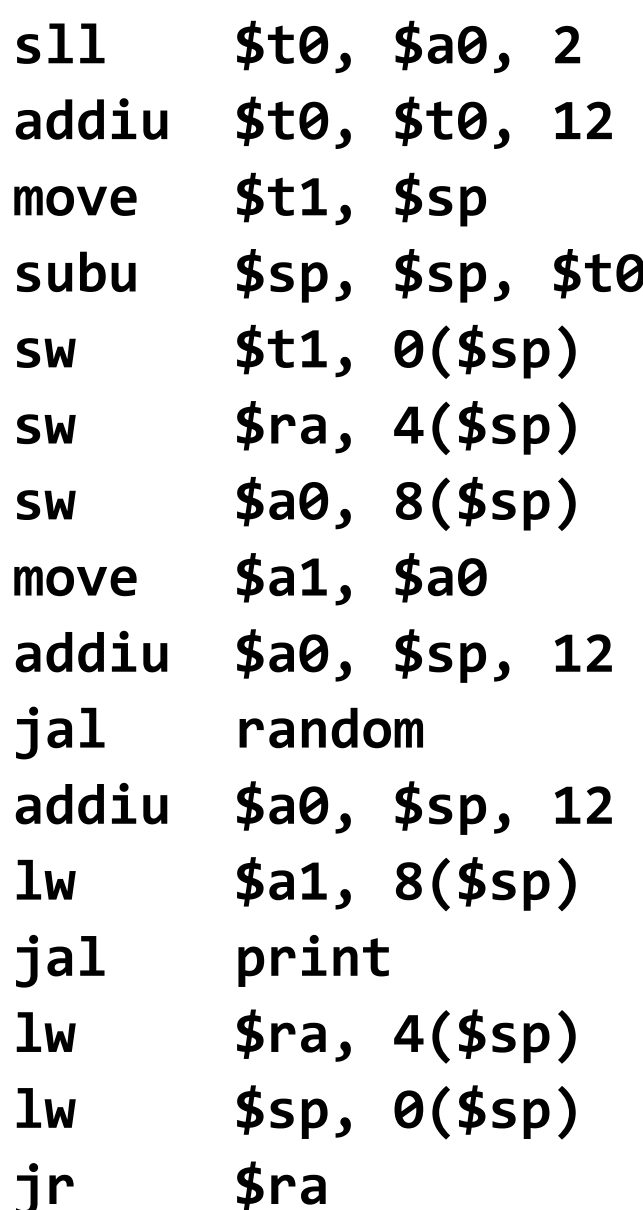

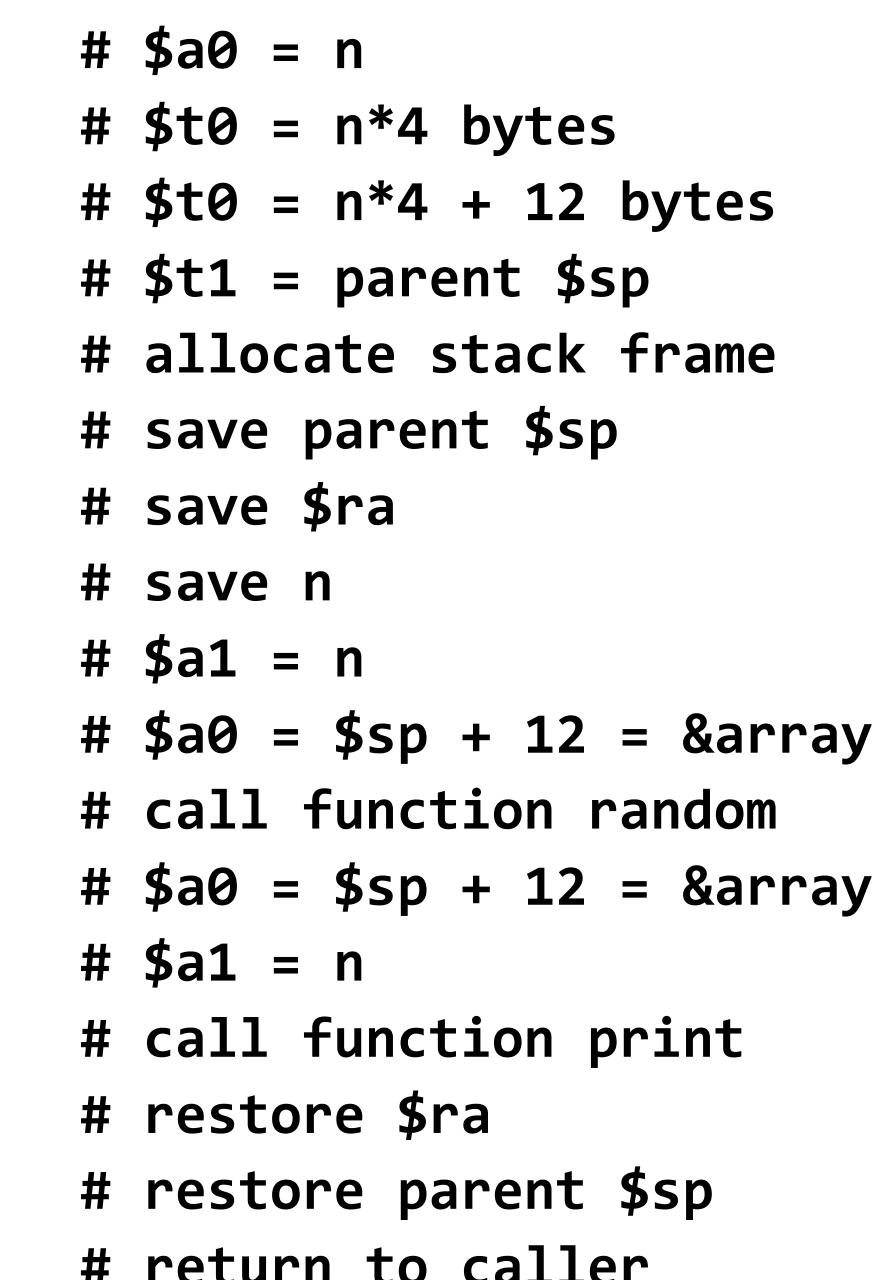

#### Remarks on Function foo

Function starts by computing its frame size: **\$t0 <sup>=</sup> n×4 <sup>+</sup> <sup>12</sup>** bytes

- Local array is **n×4** bytes and the saved registers are **<sup>12</sup>** bytes

Allocates its own stack frame: **\$sp = \$sp - \$t0** 

- Address of local stack array becomes: **\$sp + 12**

- Saves parent **\$sp** and registers **\$ra** and **\$a0** on the stack
- **❖** Function **foo** makes two calls to functions random and print
	- Address of the stack array is passed in **\$a0** and **n** is passed in **\$a1**
- ❖ Just before returning:
	- Function **foo** restores the saved registers: parent **\$sp** and **\$ra**
	- Stack frame is freed by restoring **\$sp**: **lw \$sp, 0(\$sp)**

## Bubble Sort (Leaf Function)

```
void bubbleSort (int A[], int n) {int swapped, i, temp;do {n = n-1;swapped = 0; // falsefor (i=0; i<n; i++) {
if (A[i] > A[i+1]) {temp = A[i]; // swap A[i]A[i] = A[i+1]; // with A[i+1]A[i+1] = temp;swapped = 1; // true}}} while (swapped);}Worst case Performance O(n)Best case Performance
```
2 $\binom{2}{ }$ 

*O*(*n*)

## **Translating Function Bubble Sort**

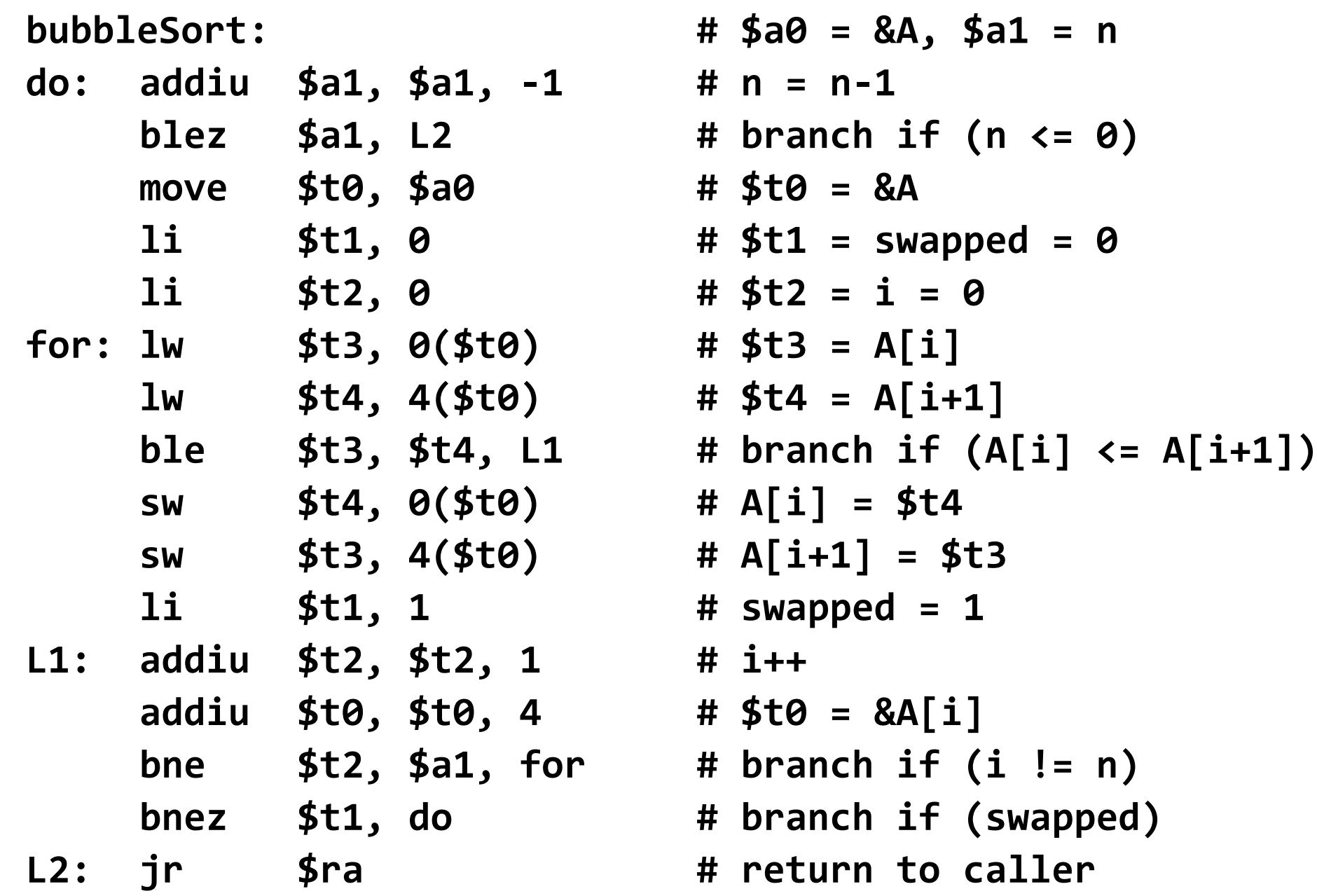

**MIPS Functions and the Runtime Stack** 

# Example of a Recursive Function

```
int recursive_sum (int A[], int n) {if (n == 0) return 0;if (n == 1) return A[0];int sum1 = recursive_sum (&A[0], n/2);int sum2 = recursive_sum (&A[n/2], n – n/2);return sum1 + sum2;}
```
# ❖ Two recursive calls

 $\Leftrightarrow$  First call computes the sum of the first half of the array elements

- $\Leftrightarrow$  Second call computes the sum of the 2<sup>nd</sup> half of the array elements
- ❖ How to translate a recursive function into assembly?

## Translating a Recursive Function

 $\mathsf{n}$ 

 $\theta$ )

 $1)$ 

call

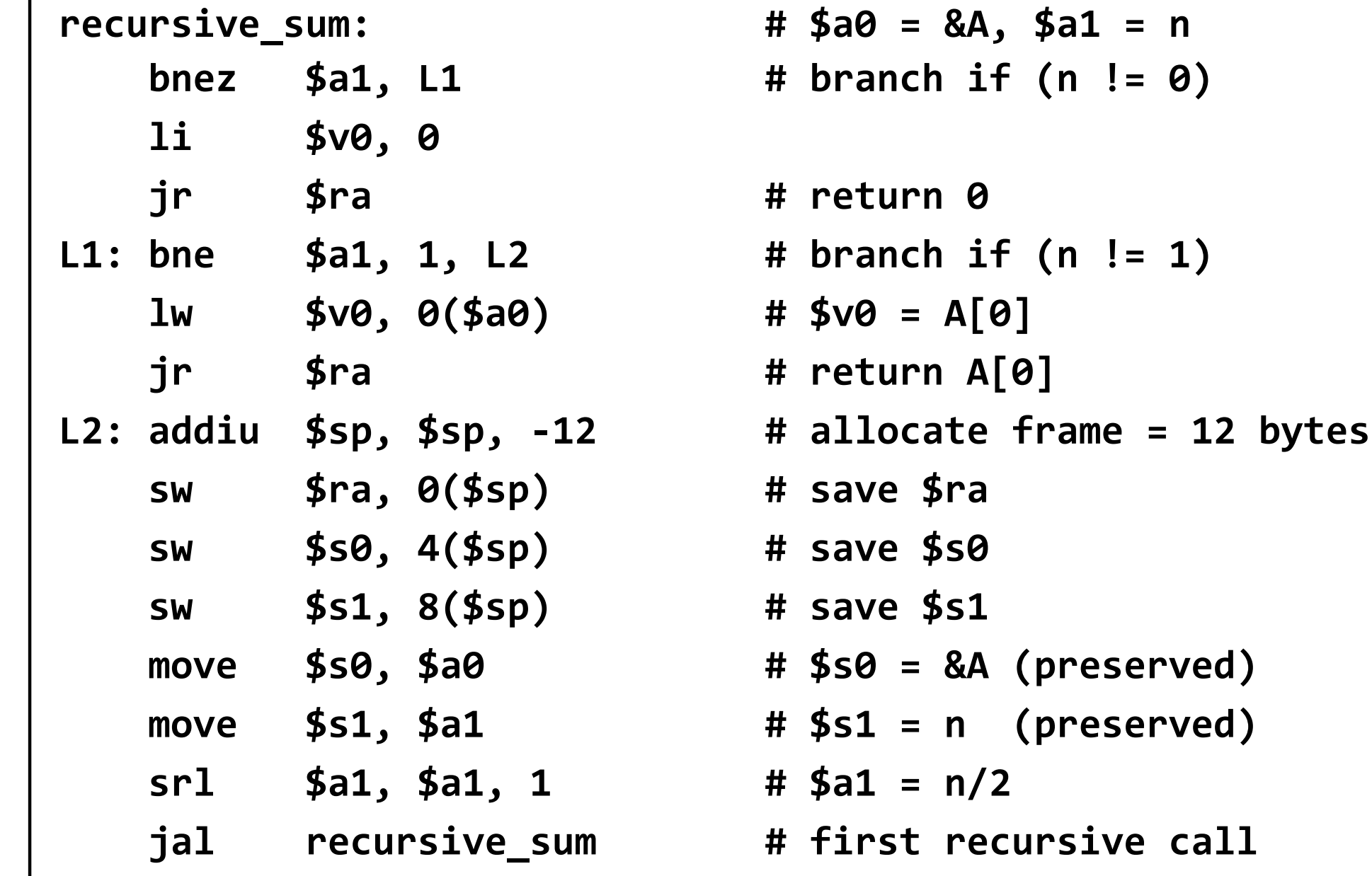

**MIPS Functions and the Runtime Stack** 

**COE 301 / ICS 233 - KFUPM** 

# Translating a Recursive Function (cont'd)

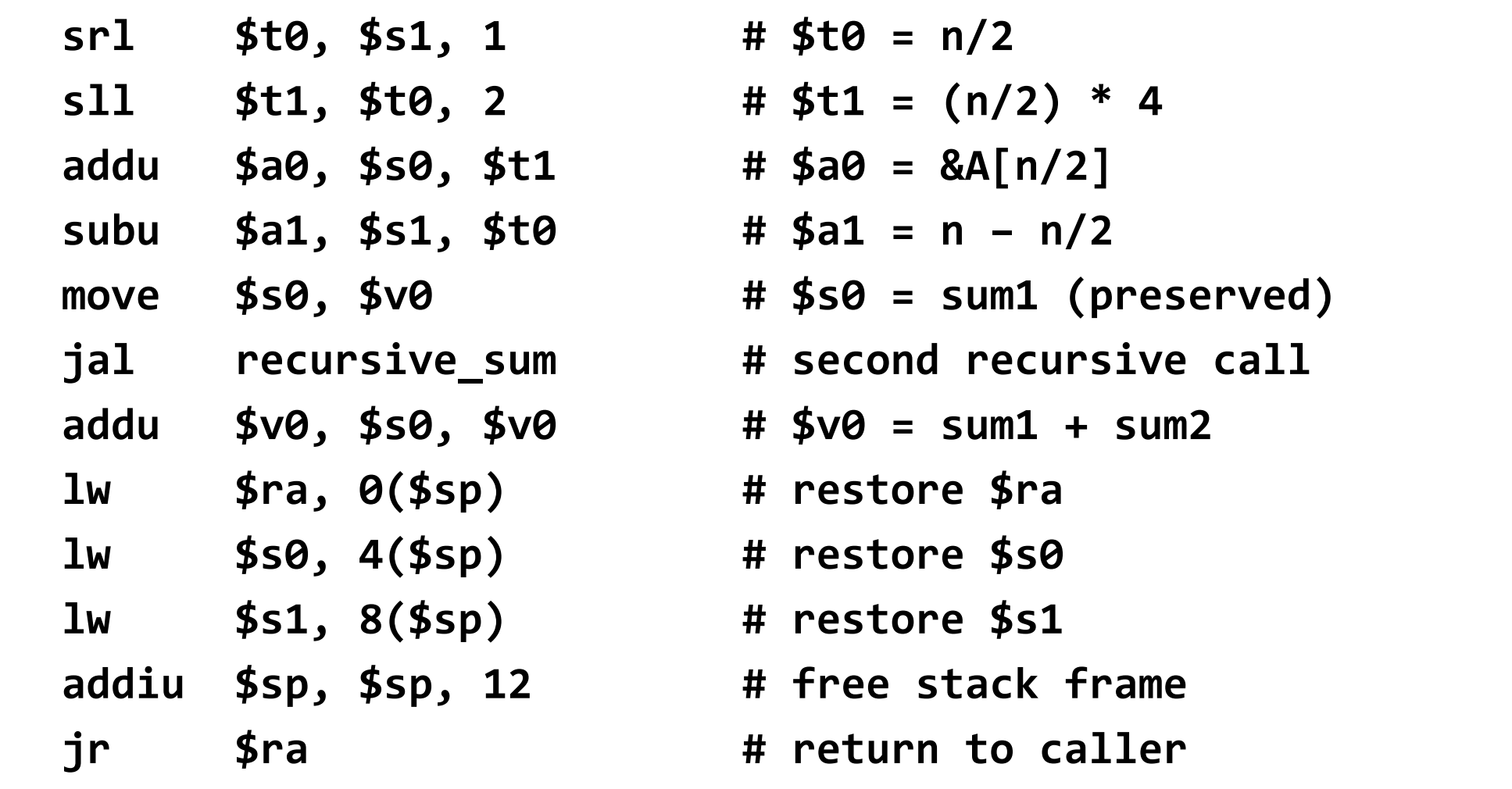

❖ \$ra, \$s0, and \$s1 are preserved across recursive calls

#### Illustrating Recursive Calls

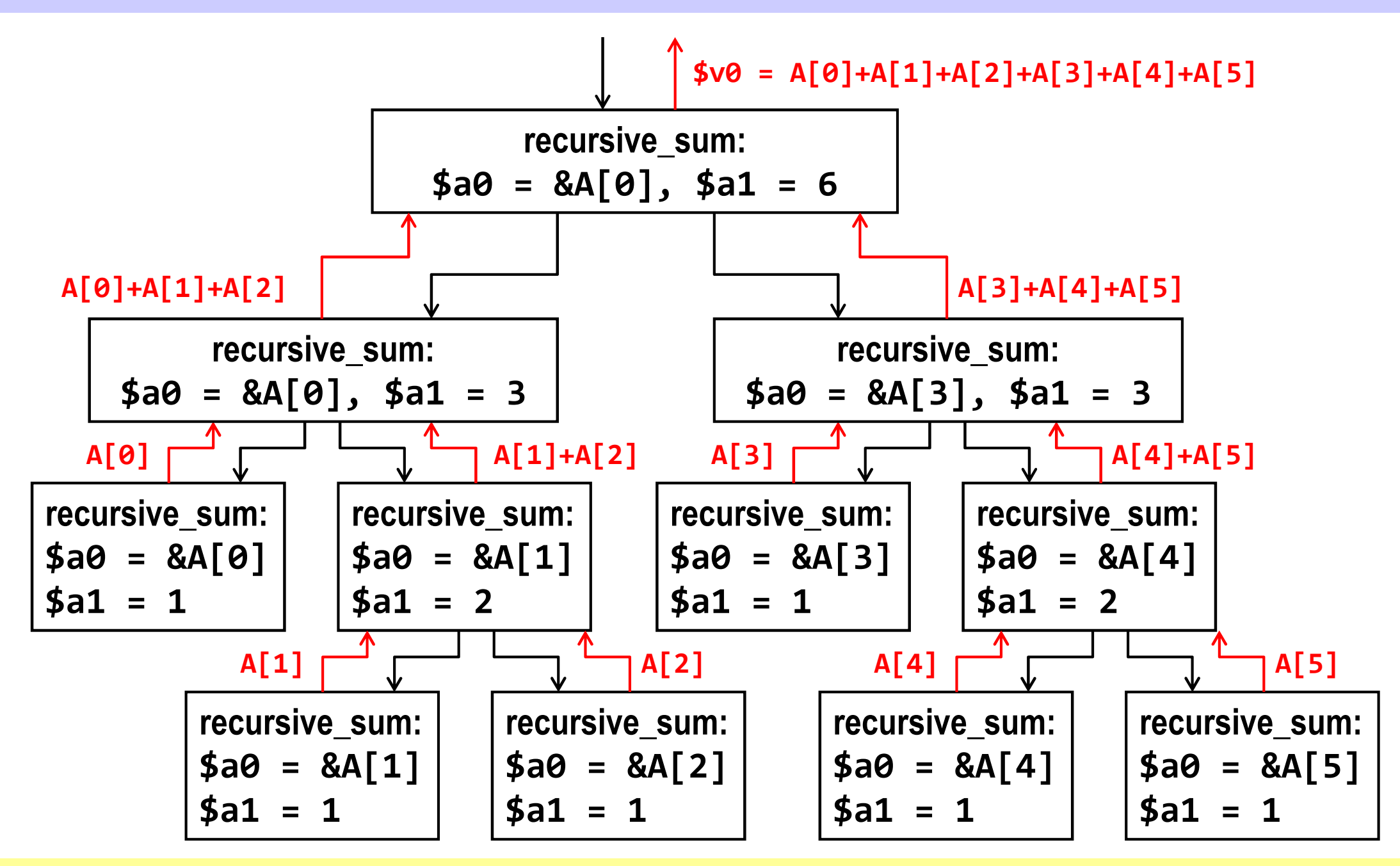